#### **Credits and Disclaimers**

The examples and discussion in the following slides have been adapted from a variety of sources, including:

```
Chapter 3 of Computer Systems 3<sup>nd</sup> Edition by Bryant and O'Hallaron
x86 Assembly/GAS Syntax on WikiBooks
        (http://en.wikibooks.org/wiki/X86 Assembly/GAS Syntax)
Using Assembly Language in Linux by Phillip??
        (http://asm.sourceforge.net/articles/linasm.html)
```

The C code was compiled to assembly with gcc version 4.8.3 on CentOS 7.

Unless noted otherwise, the assembly code was generated using the following command line:

```
gcc -S -m64 -fno-asynchronous-unwind-tables -mno-red-zone -O0 file.c
```

AT&T assembly syntax is used, rather than Intel syntax, since that is what the gcc tools use.

#### **Comparing Operands**

The compare instruction facilitates the comparison of operands:

```
cmpl rightop, leftop
```

The instruction performs a subtraction of its operands, discarding the result.

The instruction sets flags in the *machine status word* register (EFLAGS) that record the results of the comparison:

carry flag; indicates overflow for unsigned operations

overflow flag; indicates operation caused 2's complement overflow OF

SF sign flag; indicates operation resulted in a negative value

ZF zero flag; indicates operation resulted in zero

For our purposes, we will most commonly check these codes by using the various jump instructions.

#### Conditional Jump Instructions

The conditional jump instructions check the relevant EFLAGS flags and jump to the instruction that corresponds to the label if the flag is set:

```
# make jump if last result was:
            #
  label
jе
               zero
jne label # nonzero
js label # negative
jns label # nonnegative
jg label # positive (signed >)
           #
jge label
               nonnegative (signed >=)
jl label #
               negative (signed <)</pre>
jle label #
               nonpositive (signed <=)</pre>
ja label # above (unsigned >)
jb label # below (unsigned <)</pre>
jbe label  # below or equal (unsigned <=).</pre>
```

```
int y = 5;
                   gcc -S -m64 -00 if.c
                                         if (x >= 0)
                                           y++;
     movl $5, -8(%rbp)
     cmpl $0, -4(%rbp)
     js .L1
     addl $1, -8(%rbp)
.L1:
```

```
movl $5, -8(%rbp) # y = 5

cmpl $0, -4(%rbp) # compare x to 0

js .L1 # goto .L1 if negative

addl $1, -8(%rbp) # y++

.L1:
```

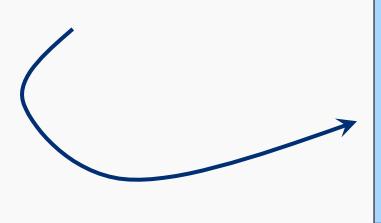

```
int y = 5;
if (x < 0) goto L1;
y++;
L1:</pre>
```

```
int y = 5;
                                          if (x >= 0)
                                           y++;
                                          else
                                            y--;
      movl $5, -8(%rbp)
      cmpl $0, -4(%rbp)
      js .L4
      addl $1, -8(%rbp)
      jmp .L3
.L4:
     subl $1, -8(%rbp)
.L3:
gcc -S -m64 -O0 ifelse.c
```

```
movl $5, -8(%rbp) # y = 5

cmpl $0, -4(%rbp) # compare x to 0

js .L4 # goto .L2 if negative

addl $1, -8(%rbp) # y++

jmp .L3 # goto .L3 after y++

.L4:

subl $1, -8(%rbp) # y--

.L3:
```

```
int y = 5;

if (x < 0) goto L4;
y++;
goto L3;
L4: y--;
L3:</pre>
```

# C to Assembly: do...while

```
int y = 0;
                                    do {
                                     y++;
     movl $0, -8(%rbp) # y = 0
                                    x--;
                                    } while (x > 0);
.L2:
     addl $1, -8(%rbp) # y++
     subl $1, -4(%rbp) # x--
     cmpl $0, -4(%rbp) # compare x to 0
     jg .L2
                          # goto .L2 if positive
gcc -S -m64 -O0 dowhile.c
```

# C to Assembly: do...while

```
movl $0, -8(%rbp) # y = 0
.L2:
      addl $1, -8(%rbp) # y++
      subl $1, -4(%rbp) # x--
      cmpl $0, -4(%rbp) # compare x to 0
      jg .L2
                             # goto .L2 if positive
                                  int y = 0;
                              L2:
                                  y++;
                                  x--;
                                  if (x > 0) goto L2;
gcc -S -m64 -O0 dowhile.c
```

```
int y = 0;
                                      while (x > 0) {
    movl $0, -8(%rbp) # y = 0
                                       y++;
             # goto compare x x--;
    jmp .L2
                      # entry test
.L3:
     addl $1, -8(%rbp) # y++
     subl $1, -4(%rbp) # x--
.L2:
    cmpl $0, -4(%rbp) # compare x to 0
    jg .L3
                      # goto loop entry if positive
```

```
gcc - S - m64 - O0 while.c
```

### C to Assembly: while

```
movl $0, -8(%rbp) # y = 0
jmp .L2 # goto compare x to 0
# entry test

.L3:

addl $1, -8(%rbp) # y++
subl $1, -4(%rbp) # x--

.L2:

cmpl $0, -4(%rbp) # compare x to 0
jg .L3 # goto loop entry if positive
```

Note that the compiler translated the C while loop to a logically-equivalent do-while loop.

```
gcc -S -m64 -O0 while.c
```

```
int y = 0;
goto L2;
L3:
    y++;
    x--;
L2: if (x > 0) goto L3;
. . .
```

Let's consider a short assembly function:

```
f:
       pushq
                %rbp
               %rsp, %rbp
       movq
       subq
               20, %rsp
               %edi, -20(%rbp)
       movl
       movl $1, -4(%rbp)
       movl $2, -8(%rbp)
       jmp
                . T<sub>1</sub>2
.L3:
       movl -4(\$rbp), \$eax
       imull
               -8(%rbp), %eax
       movl %eax, -4(%rbp)
               $1, -8(%rbp)
       addl
.L2:
               -8(%rbp), %eax
       movl
       cmpl
               -20(%rbp), %eax
                .L3
       jle
                -4(%rbp), %eax
       movl
       leave
       ret
```

This is stack setup code; the compiler creates this; it is not represented in C.

We're going to reconstruct an equivalent function in C.

The first step will be to identify the things that do not translate to C...

This is cleanup and return code; it corresponds to a return statement in C.

The next step will be to identify variables...

```
f:
       movl %edi, -20(%rbp)
       movl $1, -4(%rbp)
      movl $2, -8(%rbp)
       jmp .L2
.T.3:
      movl -4(%rbp), %eax
       imull -8(%rbp), %eax
       movl %eax, -4(%rbp)
       addl $1, -8(%rbp)
.L2:
      movl -8(%rbp), %eax
       cmpl -20(%rbp), %eax
       jle .L3
       movl -4(%rbp), %eax
```

We're going to reconstruct an equivalent function in C.

The next step will be to identify variables...

Variables will be indicated by memory accesses.

Filtering out repeat accesses yields these assembly statements:

```
f:

movl $1, -4(%rbp)
movl $2, -8(%rbp)

cmpl -20(%rbp), %eax
```

There's an access to a variable on the stack at rbp - 4; this must be a local (auto) variable. Let's call it Local 1

There's another access to a variable on the stack at rbp - 8; this must also be a local (auto) variable. Let's call it Local2.

A parameter is passed in edi and stored in rbp -20; let's call it Param1.

Now we'll assume the variables are all C ints, and considering that the first two accesses are initialization statements, so far we can say the function in question looks like:

```
f(int Param1) {
   int Local1 = 1;
   int Local2 = 2;
   . . .
}
```

And another clue is the statement that stores the value of the variable we're calling Locall into the register eax (or rax) right before the function returns.

That indicates what's returned and the return type:

```
int f(int Param1)
{
  int Local1 = 1;
  int Local2 = 2;
    . . .
  return Local1;
```

Now, there are two jump statements, a comparison statement, and two labels, all of which indicate the presence of a loop...

The first jump is unconditional... that looks like a C goto.

So, this skips the loop body the first time through...

The comparison is using the parameter we're calling Param1 (first argument) and we see that the register eax is holding the value of the variable we're calling Local2 (second argument).

Moreover, the conditional jump statement that follows the comparison causes a jump back to the label at the top of the loop, if Local2 <= Param1.

#### Reverse Engineering: Assembly to C

What we've just discovered is that there is a while loop:

```
int f(int Param1) {
   int Local1 = 1;
   int Local2 = 2;
   . . .
   while (Local2 <= Param1)
{
     . . .
   }
   . . .
   return Local1;
}</pre>
```

The final step is to construct the body of the loop, and make sure we haven't missed anything else...

Here's what's left, including the loop boundaries for clarity:

```
eax = Local1
f:
       jmp .L2
                                                     eax = Local1 * Local2
.L3:
      movl    -4(%rbp), %eax
imull    -8(%rbp), %eax
                                                     Local1 = eax = Local1 * Local2
       movl eax, -4(erbp) \leftarrow
       addl $1, -8(%rbp)
.L2:
                                                     Local2 = Local2 + 1
      movl -8(%rbp), %eax
       cmpl -20(%rbp), %eax
                                          And that will do it...
       jle .L3
```

#### Reverse Engineering: Assembly to C

Here's our function:

```
int f(int Param1) {
   int Local1 = 1;
   int Local2 = 2;

while (Local2 <= Param1) {
     Local1 = Local1 * Local2;
     Local2++;
   }

return Local1;
}</pre>
```

So, what is it computing... really?

#### Reverse Engineering: Optimized Assembly X86-64 Assembly 20

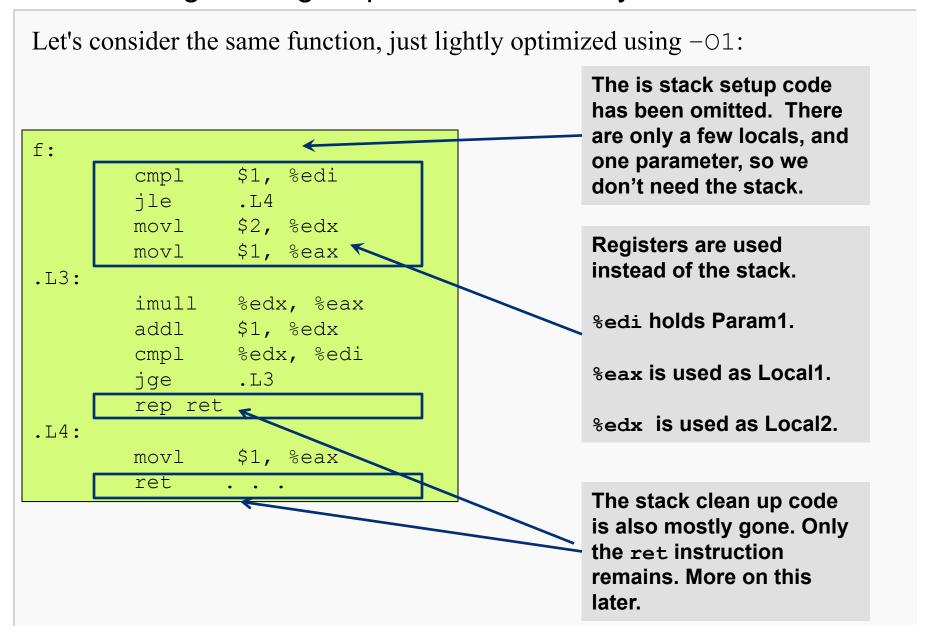

### Reverse Engineering: Optimized Assembly X86-64 Assembly 21

Reproducing the earlier slide, we have the exact same pieces in fewer steps:

```
f:
                                           edx = Local2
       cmpl $1, %edi
       jle .L4
                                           eax = Local1
       movl $2, %edx 🕢
       movl $1, %eax
.L3:
       imull %edx, %eax
                                           Local1 = eax = Local1 * Local2
       addl $1, %edx
       cmpl %edx, %edi
                                           Local2 = Local2 + 1
       jge .L3
       rep ret
.L4:
                                   And that will do it...
       movl $1, %eax
       ret
```